# **como jogar dupla chance no pixbet**

- 1. como jogar dupla chance no pixbet
- 2. como jogar dupla chance no pixbet :7games baixar opp
- 3. como jogar dupla chance no pixbet :bet365 aceita pix nubank

# **como jogar dupla chance no pixbet**

#### Resumo:

**como jogar dupla chance no pixbet : Bem-vindo ao estádio das apostas em ecobioconsultoria.com.br! Inscreva-se agora e ganhe um bônus para apostar nos seus jogos favoritos!** 

contente:

Pixbet Saque Rápido: Tudo Que Precisa Saber Antes de Sacar

Pixbet saque rápido e os

hes para sacar

Ganhe 100% do primeiro depósito até R\$ 600! O maior diferencial do Pixbet saque rápido para com

#### [blaze aviator](https://www.dimen.com.br/blaze-aviator-2024-07-20-id-13186.html)

Aplicativo de aposta Pixbet: fácil e rápido para ganhar dinheiro

Descubra como baixar e usar o aplicativo de apostas esportivas mais rápido do mundo O Pixbet é uma casa de apostas online que oferece aos seus usuários a possibilidade de apostar em como jogar dupla chance no pixbet diversos eventos esportivos, como futebol, basquete, tênis e vôlei. Além disso, a Pixbet também oferece um cassino online com uma ampla variedade de jogos.

O aplicativo de apostas Pixbet está disponível para download em como jogar dupla chance no pixbet dispositivos Android e iOS. Para baixar o aplicativo, basta acessar o site da Pixbet e clicar no link de download para o seu sistema operacional.

Após instalar o aplicativo, você precisará criar uma conta para poder começar a apostar. O processo de criação de conta é simples e rápido. Basta fornecer algumas informações pessoais, como nome, e-mail e CPF.

Depois de criar como jogar dupla chance no pixbet conta, você poderá fazer um depósito para começar a apostar. A Pixbet oferece várias opções de depósito, incluindo transferência bancária, boleto bancário e PIX.

Para fazer uma aposta, basta selecionar o evento esportivo que deseja apostar e escolher o tipo de aposta que deseja fazer. A Pixbet oferece uma ampla variedade de tipos de apostas, incluindo apostas simples, apostas combinadas e apostas ao vivo.

Se você ganhar como jogar dupla chance no pixbet aposta, o valor do prêmio será creditado em como jogar dupla chance no pixbet como jogar dupla chance no pixbet conta. Você pode sacar seus ganhos a qualquer momento, através das mesmas opções de depósito.

Como usar o aplicativo de aposta Pixbet

O aplicativo de aposta Pixbet é fácil e intuitivo de usar. A interface do aplicativo é clara e objetiva, facilitando a navegação pelo usuário.

Para começar a usar o aplicativo, basta fazer o download e instalá-lo em como jogar dupla chance no pixbet seu dispositivo. Após instalar o aplicativo, você precisará criar uma conta ou fazer login em como jogar dupla chance no pixbet como jogar dupla chance no pixbet conta existente.

Depois de fazer login, você será direcionado para a tela inicial do aplicativo. Na tela inicial, você verá uma lista dos principais eventos esportivos do dia. Você pode clicar em como jogar dupla chance no pixbet qualquer evento para ver mais informações sobre o evento e fazer suas

apostas.

Para fazer uma aposta, basta selecionar o tipo de aposta que deseja fazer e inserir o valor da aposta. Você pode apostar em como jogar dupla chance no pixbet uma única partida ou em como jogar dupla chance no pixbet várias partidas ao mesmo tempo.

Se você ganhar como jogar dupla chance no pixbet aposta, o valor do prêmio será creditado em como jogar dupla chance no pixbet como jogar dupla chance no pixbet conta. Você pode sacar seus ganhos a qualquer momento, através das mesmas opções de depósito. Conclusão

O aplicativo de aposta Pixbet é uma ótima opção para quem deseja apostar em como jogar dupla chance no pixbet eventos esportivos online. O aplicativo é fácil de usar, oferece uma ampla variedade de opções de apostas e permite que você saque seus ganhos rapidamente. Perguntas frequentes

Como baixar o aplicativo de aposta Pixbet?

Para baixar o aplicativo de aposta Pixbet, basta acessar o site da Pixbet e clicar no link de download para o seu sistema operacional.

Como criar uma conta no Pixbet?

Para criar uma conta no Pixbet, basta acessar o site da Pixbet e clicar no botão "Criar conta". Você precisará fornecer algumas informações pessoais, como nome, e-mail e CPF.

Como fazer um depósito no Pixbet?

Para fazer um depósito no Pixbet, basta acessar a área "Minha conta" e clicar no botão "Depositar". Você poderá escolher entre várias opções de depósito, como transferência bancária, boleto bancário e PIX.

Como fazer uma aposta no Pixbet?

Para fazer uma aposta no Pixbet, basta selecionar o evento esportivo que deseja apostar e escolher o tipo de aposta que deseja fazer. A Pixbet oferece uma ampla variedade de tipos de apostas, incluindo apostas simples, apostas combinadas e apostas ao vivo.

Como sacar meus ganhos do Pixbet?

Para sacar seus ganhos do Pixbet, basta acessar a área "Minha conta" e clicar no botão "Sacar". Você poderá escolher entre as mesmas opções de depósito para sacar seus ganhos.

## **como jogar dupla chance no pixbet :7games baixar opp**

# **como jogar dupla chance no pixbet**

A Pixbet é a casa de apostas que oferece saques rápidos e confiáveis por meio do sistema de pagamento PIX. Com depósitos mínimos acessíveis a partir de apenas R\$1, é a plataforma perfeita para quem deseja começar a apostar online hoje mesmo.

#### **como jogar dupla chance no pixbet**

Para apostar na Pixbet, é necessário seguir algumas etapas simples:

- Cadastre-se na plataforma, utilizando o código promocional Pixbet para aproveitar vantagens exclusivas;
- Faça um depósito utilizando o pix como forma de pagamento;
- Escolha como jogar dupla chance no pixbet modalidade de esportes favorita e realize como jogar dupla chance no pixbet aposta;
- Agora, só aguarde o resultado e retire suas ganhanças.

### **Pixbet saque rápido**

Um fator diferencial da Pixbet é o seu processamento de saques extremamente rápido, que pode chegar a ser concluído em como jogar dupla chance no pixbet apenas 10 minutos. Em comparação com outras casas de apostas, que podem levar até 72 horas para processar seus saques, a Pixbet oferece rapidez e agilidade em como jogar dupla chance no pixbet suas operações financeiras.

## **Bônus e promoções da Pixbet**

A Pixbet também oferece uma variedade de promoções e bônus para seus usuários. Entre eles, o bônus Bolão Pixbet e o código bônus Pixbet, que podem aumentar suas chances de ganhar e proporcionar um saldo maior em como jogar dupla chance no pixbet como jogar dupla chance no pixbet conta.

### **Métodos de pagamento na Pixbet**

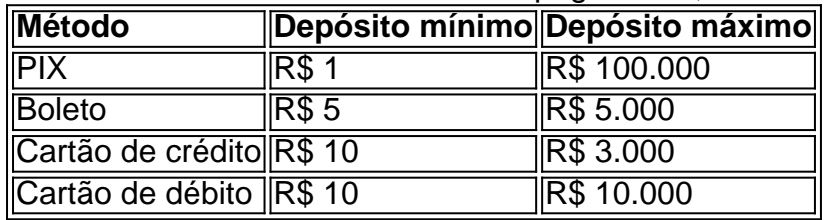

A Pixbet aceita diversos métodos de pagamento, incluindo:

## **Conclusão**

Com processamento rápido, depósitos acessíveis e uma ampla variedade de esportes, a Pixbet é uma casa de apostas altamente recomendada para quem deseja entrar no mundo das apostas online. Não perca tempo e comece a apostar agora, utilizando o sistema de pagamento mais confiável do Brasil.

#### O que é "Cash Out" e por que é importante

"Cash Out" é uma ferramenta excelente que permite aos usuários da 5 Pixbet sacar por completo ou parcialmente suas apostas antes do resultado final em eventos esportivos. Isso permite garantir parte das 5 suas ganâncias ou minimizar as perdas à medida que as chances fluem a seu favor ou contra si.

Quando e como 5 usar o Cash Out na Pixbet

O Cash Out pode ser usado em qualquer momento antes do encerramento do evento esportivo. 5 Se o usuário achar que a como jogar dupla chance no pixbet equipe favorita não está se saipos sem bem ou se as chances estão 5 contra si, poderá minimizar as perdas usando-o. Se as chances estiverem massivamente a seu favor, poderá garantir as ganâncias usando-o 5 para fixálas. Para usar o Cash Out, aceda ao seu histórico de apostas na Pixbet e verifique se o Cash 5 Out está disponível. Se estiver, uma opção para o Cash Out aparecerá abaixo da coluna "Ações". Como funciona o Cash Out 5 na prática

# **como jogar dupla chance no pixbet :bet365 aceita pix nubank**

W

Sua estréia auto-intitulada como jogar dupla chance no pixbet 2007, a dupla de produção francesa Justice – Gaspard Augé e Xavier De Rosnay -.

Os sucessores do Daft Punk se estabeleceram como promissores. Combinando faixas de bateria como jogar dupla chance no pixbet tamanho arena com guitarras guincho e um pulso da pista,

eles entregaram gancho-melódica gigantesca força gutthumping no entanto lançamentos subsequentes têm lutado para provocar o mesmo senso De vitalidade! Áudio, Vídeo e Discotecas.

, a partir de 2011, se transformou no mundo complicado do prog enquanto 2024 foi Mulher mulher

Em seu último álbum, Justice tenta retornar às suas raízes orientadas para o clube.

Em 13 faixas, o par encontra seus pontos fortes no extremo mais pesado do espectro musical. Gerador estremece através de sintetizadores brutos techno kick-bater rumes tecno fornecendo uma trilha sonora adequada para um pista pós apocalíptica dançante após os movimentos da guitarra cortada enquanto que as teclas tonais como jogar dupla chance no pixbet Incognita são deliciosamente imprevisíveis mudando dos graves disco ao som cavernoso melodia; nos momentos menos suaves eles estão num terreno com menor estabilidade mas apenas numa noite ou só dia Kevin interligado seu vocalista falso hiperdrama

Eles se acham muito polidos e brilhantes.

Author: ecobioconsultoria.com.br

Subject: como jogar dupla chance no pixbet

Keywords: como jogar dupla chance no pixbet

Update: 2024/7/20 17:15:16